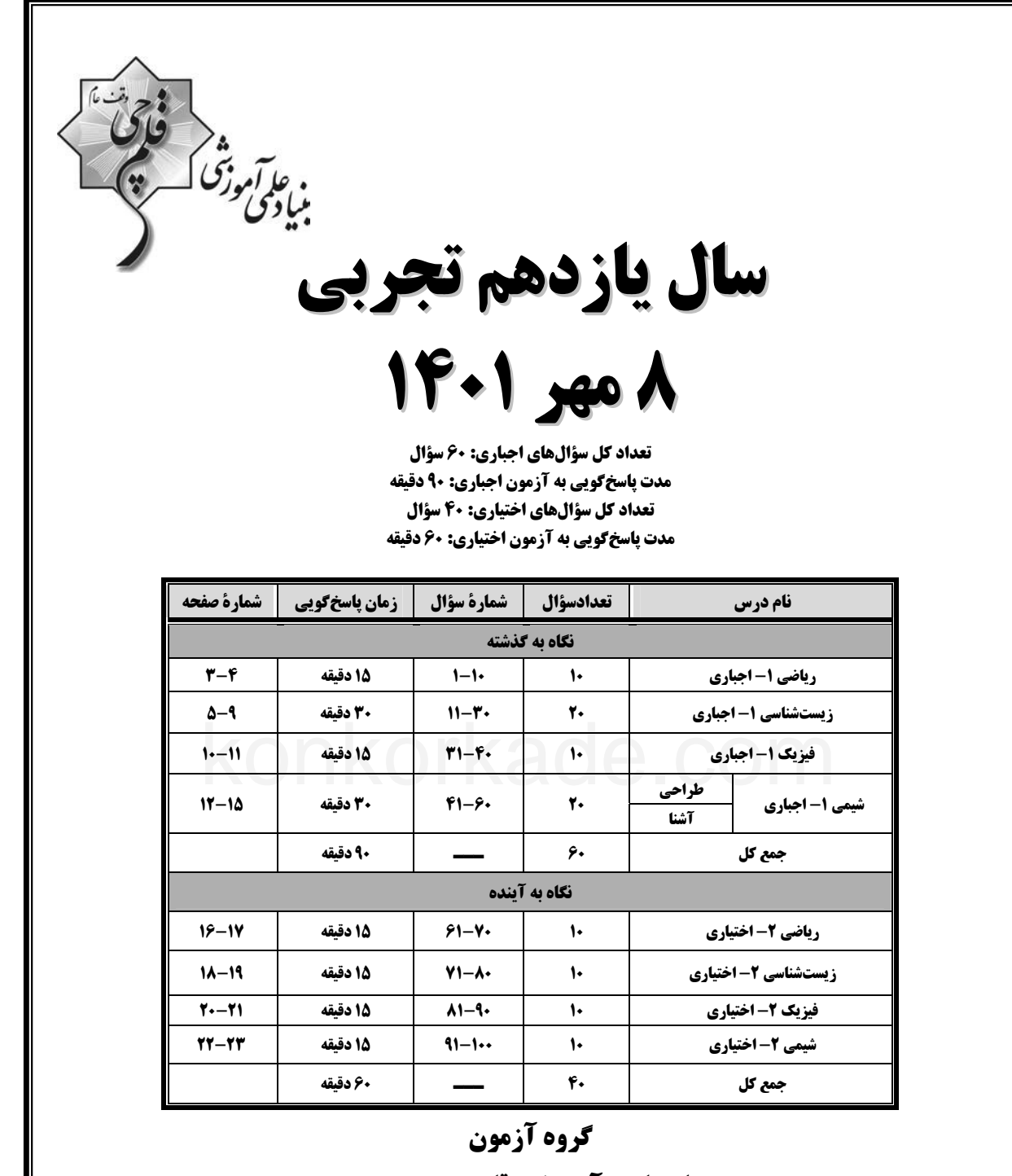

بنیاد علمی آموزشی قلمچی (وقف عام) دفتر مرکزی: خیابان انقلاب، بین صبا و فلسطین پلاک ۹۲۳ تلفن: ٢١۶٤۶٣.

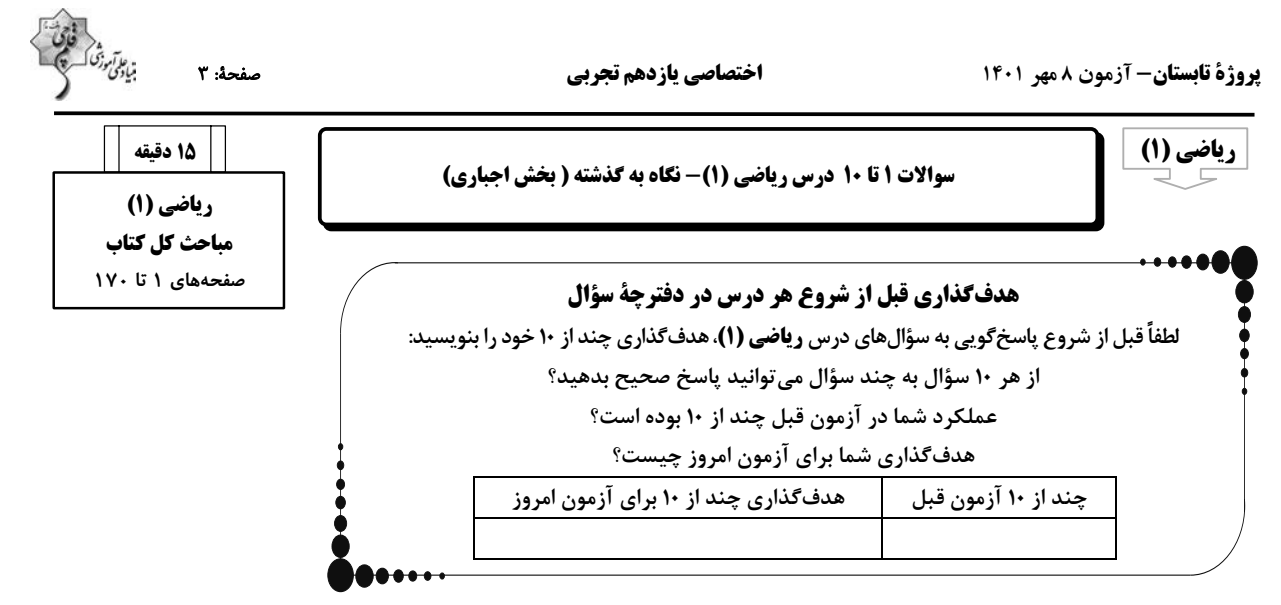

۱- در یک کلاس ۳۰ نفره، ۲۳ نفر در رشتهٔ فوتبال و ۱۸ نفر در رشتهٔ والیبال ثبت نام کردهاند. چند نفر از این کلاس، در هـر دو رشـتهٔ ورزشـی ثبـت نـام

کردهاند؟ (همهٔ افراد حداقل در یکی از این دو رشتهٔ ورزشی عضو هستند.)

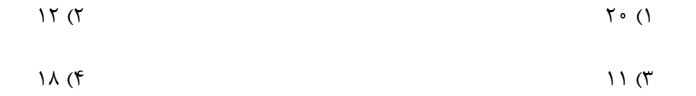

۲- با توجه به الگوی دنبالهٔ زیر، چه کسری از شکل دهم، میتواند به رنگ تیره باشد؟

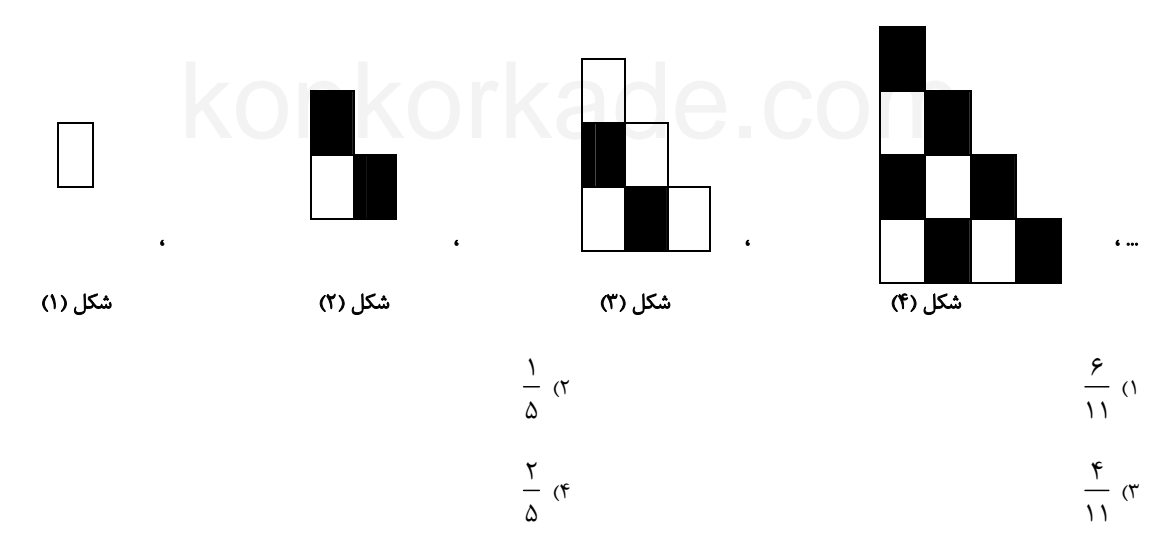

°- در شکل زیر، AM میانهٔ وارد بر ضلع BC و  $\mathbf{r} \cdot ^{\mathbf{o}}$  A است. حاصل  $\widehat{\mathbf{B}}$  - cot  $\widehat{\mathbf{C}}-$  cot  $\widehat{\mathbf{B}}$ 

 $rac{\mathbf{r}\sqrt{\mathbf{r}}}{\mathbf{r}}$  (f

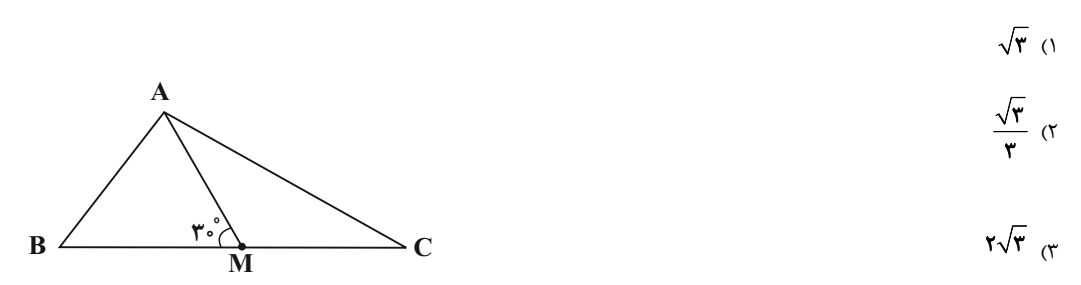

**یروژهٔ تابستان- آزمون ۸ مهر ۱۴۰۱** 

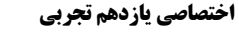

صفحة: ۴

- حاصل عبارت  $A=\sqrt[r]{(\tau-\sqrt{r})}\times\sqrt[2]{(\gamma+\tau\sqrt{r})}\times\sqrt[2]{(\tau\sqrt{r})^2}$  كدام است؟

 $F(T)$  $\Upsilon$  ()

 $\frac{1}{x}$  (f  $\frac{1}{r}$  ( $\pi$ )

9 - عبارت 1 $x - x^{\gamma} + 1$  y =  $x^{\gamma} + 1 - y$  را بهصورت  $x - x + y = a(x + h)^{\gamma} - 1$  تبدیل میکنیم. معادلهٔ محور تقارن سهمی y =  $kx^{\gamma} + 1$  + 1 $x - y = x^{\gamma} + 1$  کدام است

 $X=-\frac{\epsilon}{\nu}$  (۲)  $X = \frac{\Delta}{r}$  ()  $X = -\frac{\Delta}{15}$  (f)  $X = \frac{17}{\sqrt{1}}$  (

۶- به ازای چند مقدار k، نمودار پیکانی زیر، مربوط به یک تابع است؟

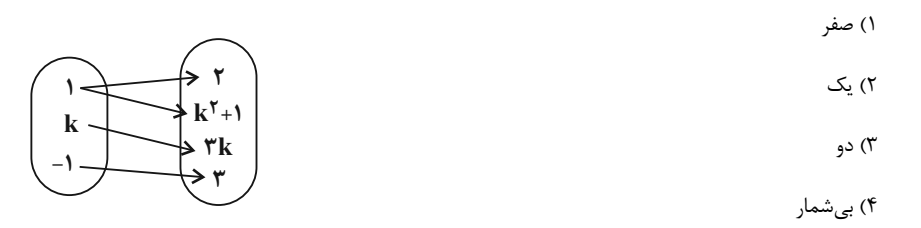

 $\sqrt{7}$ ۱) صفر  $\Delta$  (۴  $\mathbf{r}$  ( $\mathbf{r}$ 

۸- از بین ۴ کتاب انگلیسی، ۵ کتاب عربی و ۳ کتاب فارسی به چند طریق میتوان ۳ کتاب انتخاب کرد به طوری که کتابهای عربی از کتابهای فارسی

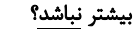

 $109(7)$  $110(f$  $\bigwedge$   $\circ$   $\bigwedge$   $\circ$  $91(1)$ 

۹- اگر ۷ نفر که دو نفر آنها با هم برادرند، به تصادف در یک ردیف قرار بگیرند، چه قدر احتمال دارد تعداد افراد بین دو برادر بیش از یک نفر باشد؟

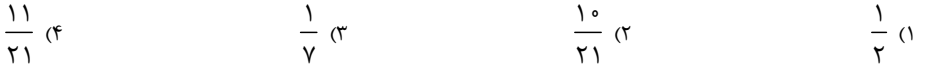

۱۰-میخواهیم با استفاده از دو رنگ آبی و قرمز خانههای مربعی شکل زیر را رنگ کنیم بهطوری که در هر خانه از یک رنگ استفاده شود. اگر این کار را بـه صورت تصادفی انجام دهیم، حدوداً چقدر احتمال دارد حداقل ۳ بار از رنگ آبی استفاده کنیم؟

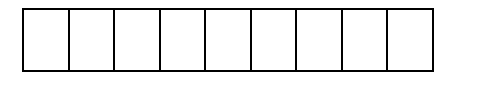

 $\circ /$   $\uparrow \uparrow$  ( $\uparrow$  $\circ / \circ \mathcal{A}$  ()

 $0/91(5)$  $\circ / \vee$   $\circ$  (۳

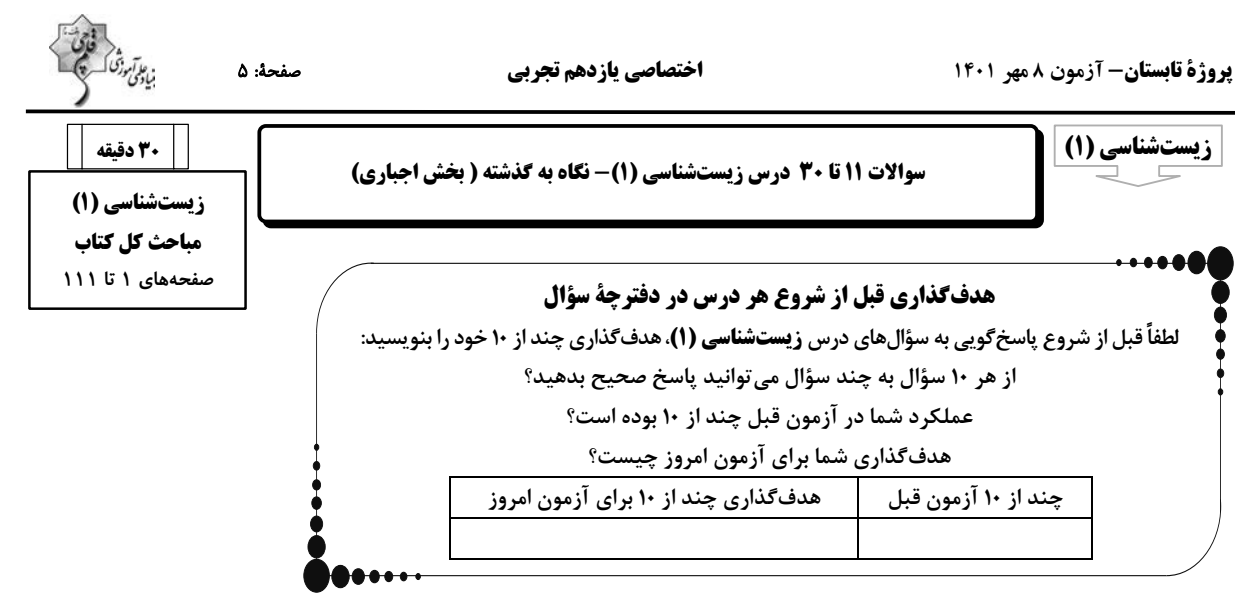

١١- كدام گزينه عبارت زير را بهطور مناسبي تكميل ميكند؟

#### «در سطحی از سازمان یابی حیات که . . . . »

۱) اتصال ماهیچه به استخوان برای اولینبار مشاهده میگردد، مثالی برای درک بهتر نظم و ترتیب در همهٔ جانداران ارائه میشود.

٢) هر فرد بالغ از يک جنس مي تواند با هر فرد بالغ از جنس ديگر در طي توليدمثل زادههايي شبيه خود با قابليت زنـده مانـدن و توليـدمثل داشـته باشـد،

تعامل بین گونههای مختلف مشاهده می گردد.

۳) مولکولهای زیستی در تعامل با یکدیگر پایینترین سطح سازمان یابی حیات را میسازند، در بدن نوعی حشره به تشخیص جایگـاه خورشـید در آسـمان

کمک می *ک*نند.

۴) میتوان کلنگری بین اعضای زنده و غیر زنده را برای اولین بار مشاهده کرد، همواره در اثر تغییر، میزان تولیدکنندگی بسیار کمتری دیده میشود.

#### ١٢- كدام مورد براى تكميل عبارت زير مناسب است؟

#### «در ساختار بخشی از یاخته که دارای خاصیت نفوذپذیری انتخابی است، در . . . . مولکولهای آن همواره . . . . »

۱) بزرگترین – میتوان زنجیرهای کوتاه از مولکولهای قندی را در اتصال با قسمتی از آنها مشاهده کرد.

٢) بیشترین – دو زنجیرهٔ کربندار با خاصیت اسیدی، در تماس مستقیم با گلیسرول قرار دارند.

۳) بزرگترین – منفذی برای جابهجایی مواد بین دو سوی غشای یاخته مشاهده میشود.

۴) بیشترین – مقابل هر اسید چرب یک فسفولیپید، یک اسید چرب از فسفولیپید دیگری قرار دارد.

#### ۱۳- چند مورد ویژگی مشترک بخشهای کیسهای شکل دستگاه گوارش انسان است؟

الف) در پی برداشتن آنها طی عمل جراحی، فعالیت آنزیم انیدراز کربنیک بهشدت کاهش مییابد.

ب) توانایی تولید و ترشح مواد قلیایی برای کاهش pH بخشی از لولهٔ گوارش را دارد.

ج) تمام یاختههای زندهٔ آن قطعاً بخشی از تولیدات خود را به نوعی بافت پیوندی میفرستند.

د) دارای آنزیمهای غیر فعالی هستند که از بخشهای دیگر دستگاه گوارش به آن وارد شدهاند.

- $\Upsilon$  ( $\Upsilon$  $\setminus$   $\setminus$
- $f(f)$  $\mathbf{r}$  ( $\mathbf{r}$

**یروژهٔ تابستان- آزمون ۸ مهر ۱۴۰۱** 

#### اختصاصي يازدهم تجربي

#### ۱۴- کدام گزینه عبارت زیر را به درستی، تکمیل مینماید؟

#### «شبکههای یاختههای عصبی که در ساختار دیوارهٔ لولهٔ گوارش دیده میشوند، . . . »

- ١) میتوانند با اثر بر یاختههای مخاطی کولون بالارو، منجر به افزایش ترشح آنزیم گوارشی شوند.
	- ۲) فعالیت هر غدهٔ ترشح کننده آنزیم در ساختار دستگاه گوارش را تنظیم میکنند.
		- ۳) بر میزان انقباض ماهیچههای مورب ابتدای روده باریک تأثیر می گذارند.
			- ۴) در دو لایه متصل بههم لوله گوارش قرار گرفتهاند.

#### ۱۵- جانوری که برای گوارش مواد غذایی، انواعی از واکوئولها را تشکیل میدهد، چه ویژگیای دارد؟

- ١) مواد گوارشنیافتهٔ بدن را از طریق یک منفذ مشخص از پیکر خود خارج می کند.
- ٢) به واسطهٔ ساختارهای ویژه، امکان جریان یکطرفهٔ مواد غذایی را در بدن فراهم می کند.
- ٣) پس از جذب مواد غذایی از طریق حفرهٔ دهانی، آنزیمهای برون یاختهای را وارد عمل مینماید.
- ۴) همهٔ یاختههایی که ذرات غذا را با درون بری به درون خود وارد میکنند، زوائد رشته مانند یاختهای با طول یکسانی دارند.

#### ۱۶- در ارتباط با کدام اندام گوارشی در بدن انسان سالم و بالغ، همهٔ ویژگیهای زیر صدق میکند؟

- الف) خون حاوی مقادیر زیاد کربندی|کسید خود را به سیاهرگ باب میدهد.
- ب) توانایی جذب گروهی از مواد و ترشح آنزیمهای گوارشی غذا را دارد.<br>.
	- ج) یاختههای آن در ارتباط با شبکههای یاختههای عصبی قرار دارند.

#### د) اندام معادل آن بین چینهدان و سنگدان پرندهٔ دانهخوار قرار دارد.

- ١) اندامی که مراحل پایانی گوارش در آن صورت می گیرد.
- ۲) اندامی که طی تولید گلیکوژن و پروتئین به ذخیرهٔ آهن و برخی ویتامینها میپردازد.
	- ٣) اندامی که جذب کنندهٔ اصلی مواد در لولهٔ گوارش ملخ است.
	- ۴) اندامی که ابتدای آن رودهٔ کور نام دارد که به آپاندیس ختم میشود.
		- ١٧- كدام گزينه عبارت زير را بهطور مناسب كامل مى كند؟

«در دستگاه تنفس یک فرد سالم، انشعاباتی که به بخشهایی با بیشترین حجم تشکیلدهنده ششها منتهی میشود ................. آخرین انشـعابات بخـش

- هاد*ی* ................ »
- ۱) نسبت به یاختههای غضروفی کمتری دارد.
- ٢) همانند می تواند در سطحی بالاتر از نایژه اصلی قرار بگیرد.
- ۳) برخلاف واجد ياختههاي نوع دوم با ظاهر كاملاً متفاوت از ياختههاي سنگفرشي|ند.
	- ۴) برخلاف امکان تنظیم مقدار هوای ورودی و خروجی را به دستگاه تنفسی دارد.

صفحة: ۶

![](_page_4_Picture_32.jpeg)

**یروژهٔ تابستان- آزمون ۸ مهر ۱۴۰۱** 

![](_page_5_Figure_2.jpeg)

۲) هستهٔ دو قسمتی دمبلی شکل– هستهٔ دو قسمتی روی هم افتاده– واجد دانههای روشن ریز در سیتوپلاسم خود است.

۳) هستهٔ دو قسمتی روی هم افتاده- هستههای تک قسمتی- دانههایی روشن در سیتوپلاسم خود دارد.

۴) سیتوپلاسم بدون دانه- سیتوپلاسم دانهدار- توسط یاختههای بنیادی میلوئیدی ساخته میشود.

![](_page_6_Picture_1.jpeg)

صفحة: ٨

**یروژهٔ تابستان- آزمون ۸ مهر ۱۴۰۱** 

٢٢- هر مهرهداري كه داراي ... و فاقد ... است، قطعاً ...

١) تنها يک بطن- گردش خون مضاعف - قادر به بهوجود آوردن موجوداتي کم و بيش شبيه خود است.

٢) دو بطن- گردش خون ساده- خون، ضمن یک بار گردش در بدن، تنها یک بار از قلب آن عبور می کند.

٣) دو دهلیز - گردش خون ساده- با وجود جدایی کامل بطنها، حفظ فشار در سامانهٔ گردشی حاصل شده است.

۴) تنها یک دهلیز- گردش خون مضاعف- مویرگ&ا در کنار یاختهها و با کمک آب میان بافتی، تبادل مواد غذایی، دفعی و گازها را انجام میدهند.

اختصاصي يازدهم تجربي

#### ٢٣- كدام گزينه جمله زير را به درستي كامل مي كند؟

#### «بخشی از نفرون که در اطراف خود …………. شبکهٔ مویرگی دور لولهای است، ممکن نیست …… ........ باشد.»

١) داراي – جريان مايع درون آن، برخلاف جهت جريان خون مويرگ مجاور آن

٢) فاقد – در بخشی از آن، بین یاختههای پوششی دیواره درونی و بیرونی آن اتصال وجود داشته

٣) فاقد – شبكهٔ مويرگي مرتبط با آن، همانند شبكهٔ مويرگي آبشش جانور بالغ با قلبي دوحفرهاي، بين دو سرخرگ

۴) دارای – یاختهٔ پوششی ریزپرزداری داشته باشد که تراکم راکیزهها در نزدیکی ریزپرز بیشتر از سایر بخشهای یاخته

#### ۲۴− کدام گزینه درمورد «توعی ماده نیتروژندار دفعی که باعث ایجاد نقرس میشود»، درست است؟

۱) انحلال پذیری زیادی در آب ندارد.

KODKOIKAOE. Cimple La Change La Controller Change La Controller Change Change Change Change Change C

ا نا طریق ترکیب با  $\rm CO$  در کبد تولید میشود."

۴) تمایل آن به رسوب کردن و تشکیل بلور کم است.

۲۵- با توجه به توضیحات زیر دربارهٔ جانداران مختلف، کدام گزینه عبارت مد نظر را به درستی تکمیل میکند؟

الف) در گروهی از جانوران مهرهدار، برخی از یونها از طریق یاختههای آبششی و برخی از آنها از طریق کلیه بهصورت ادرار غلیظ دفع میشود.

ب) در گروهی از مهرهداران سطح تنفس مربوط به بخشی به نام آبشش است و خون ضمن یکبار گردش در بدن، یکبار از قلب عبور میکند.

ج) در گروهی از جانوران مهرهدار، نسبت به سایر مهرهداران، میزان مصرف انرژی بیشتر بوده و علاوه بر شش، ساختارهایی وجود دارد که کارایی تـنفس

آنها را نسبت به پستانداران افزایش میدهد.

د) در گروهی از جانوران، به کمک سازوکار تهویهای منحصربهفرد، هوا از جای پرفشار به کمفشار جابهجا میشود.

«....................... جانوران مربوط به گروه ........................... واجد ......................... هستند.»

۱) همهٔ – «الف» – ساختاری دفعی و متصل به روده و با توانایی افزایش فشار اسمزی محتویات درون رودهٔ جانور

۲) بعضي - «ج» - توانايي پمپ كردن هر دو نوع خون موجود در حفرات قلب بهطور همزمان به دو رگ خوني متفاوت

٣) همه - «ب» - همهٔ هفت ويژگي حيات همچون نظم، ترتيب و پاسخ به محيط در تمام طول عمر خود

۴) بعضي - «د» - توانايي ذخيرهٔ مقدار زياد آب درون مثانه درپي قرار گرفتن تحت تنشهاي آبي

![](_page_7_Picture_1.jpeg)

صفحة: ٩

#### **یروژهٔ تابستان- آزمون ۸ مهر ۱۴۰۱**

#### ۲۶- کدام گزینه برای تکمیل عبارت زیر صحیح است؟

#### «در بافت …………موجود در نهاندانگان، لایهای از دیوارهٔ یاختهای در یک یاختهٔ بالغ که در اتصال با ………… است، ………

اختصاصي يازدهم تجربي

- ١) پارانشیمی- تیغهٔ میانی- ممکن است منافذ بین یاختهای به نام لان در قسمتهایی از آن دیده شود.
- ٢) كلانشيمي- ضخيم ترين لايهٔ ديوارهٔ ياختهاي- مي تواند همانند ديوارهٔ نازک پارانشيم داراي منافذي باشد.
	- ٣) آوندي- بخشي از پروتوپلاست- قطعاً چندين لايهٔ بههم پيوسته دارد.
		- ۴) اسکلرانشیمی- غشای زنده- قطعاً منافذی در آن موجود است.

#### ۲۷-با توجه به شکل مقابل کدامیک از گزینههای زیر به درستی، بیان شده است؟

- ١) برش عرضي اندامي است كه انشعابات جديد در آن نمي تواند توسط مريستم نخستين ايجاد شود.
- ۲) یاختههای بخش(۴) برخلاف (۳) میتوانند مواد محلول معدنی را به سه روش مختلف عبور دهند.
- ٣) در ریشههای مسّن این گیاهان، درونیترین مریستم پسین مقدار بافت بخش (٢) را بـه مراتـب
	- بیشتر از بافت بخش (١) میسازد.
- ۴) در بخش (۳) همانند سامانهٔ بافت بخش (۲)، یاختههایی با دیوارهٔ نخستین نازک، چوبی نشـده و
	- نفوذپذير به آب يافت مي شود.

#### ۲۸- کدام گزینه، به ترتیب از راست به چپ در مورد درخت حراً و گیاه خرزهره، صحیح است؟

۱) نوعی از ریشهها، مانع از مرگ نوعی اندام در پیکر گیاه می شود – در مناطقی با رطوبت بسیار بالا زندگی میکند. ۲) ریشههایی بیرون از سطح آب دارد – روپوست تکلایهٔ برگ آن، روزنههای هوایی را در خود جای داده است. ۳) به تنهایی یک سطح از حیات را تشکیل میدهد – پوستک ضخیم آن از خروج زیاد آب جلوگیری میکند. ۴) تنها توسط یک نوع سازش با مشکل کمبود اکسیژن مقابله میکند — دارای گلبرگهای سفید رنگ است.

#### 

- ۱) گونرا برخلاف توبرەواش در برش عرضی ساقه آن دستههای آوندی در سرتاسر ساقه قرار گرفتهاند.
- ۲) توبرهواش همانند آزولا قادر است با ایجاد پارانشیم هوادار مشکل کمبود اکسیژن یاختههای خود را برطرف کند.
- ۳) جالیزی همانند سس با ایجاد اندام مکنده و نفوذ آن به آوندهای گیاه میزبان، مواد مورد نیاز خود را دریافت می کند.
- ۴) گونرا برخلاف یونجه برای تأمین نیتروژن با نوعی از باکتریها همزیستی دارد که همهٔ انواع آنها علاوه بر فتوسنتز قادر به تثبیت نیتروژن هستند.

#### ۳۰–مطابق با الگوی پیشنهادی توسط ارنستمونش، در مرحلهای که ................. قطعاً .................

- ۱) باربرداری آبکشی رخ میدهد یاختههای زندهٔ موجود در ساختار ریشه، مواد آلی شیرهٔ پرورده را دریافت میکنند.
- ٢) فشار اسمزي ياختههاي آوند آبكشي افزايش ميLبابد آب بدون تابعيت از فرايند اسمز وارد ياختههاي آوند آبكشي ميشود.
- ۳) محتویات شیرهٔ پرورده بهصورت توده ای حرکت می کنند فشار شیرهٔ حاوی ساکارز، تعیین کنندهٔ جهت حرکت آن در یاختههای آبکشی است.
- ۴) مولکولهای آب از آوند چوبی به سمت آوند آبکش جابهجا میشوند —به دنبال آن، ورود قند ساکارز به یاختهٔ آبکشی با تولید مولکولهای ADP همراه است.

![](_page_7_Picture_29.jpeg)

![](_page_8_Figure_1.jpeg)

۳۱- جرم چهار جسم را با چهار ترازوی عددی متفاوت اندازهگیری کردهایم. کدام ترازو نتیجهٔ دقیقتری را نشان میدهد؟

![](_page_8_Figure_3.jpeg)

۳۲- با جرم برابر از طلا و نقره، آلیاژی ساختهایم و ۳۸۰ گرم از این آلیاژ را داخل ظرفی پر از روغن به چگالی ۳٫۰۰۰ میاندازیم. وزن روغن بیرون ریخته<br>۳۲- با جرم برابر از طلا و نقره، آلیاژی ساختهایم و ۳۸۰ گرم از این آلیاژ را داخل

$$
\left(\rho_{\text{yL}}=19\frac{g}{cm^{\gamma}}, \rho_{\text{yL}}=11\frac{g}{cm^{\gamma}}, g=1\cdot\frac{m}{s^{\gamma}}\right) \text{ s.t. } \rho_{\text{yL}}=11\cdot\frac{m}{s^{\gamma}}, g=1\cdot\frac{m}{s^{\gamma}} \text{ s.t. } \rho_{\text{yL}}=11\cdot\frac{m}{s^{\gamma}}
$$

۳۳-در شکل زیر، جیوه در جوسنج در ارتفاع h قرار دارد. اگر روی سطح جیوهٔ ظرف جریان شدید هوا ایجاد شود، طبق ............... ارتفاع جیوه در لولهٔ جوسنج

![](_page_8_Figure_7.jpeg)

مطابق شکل زیر، در یک لولهٔ  ${\rm U}$  شکل که مساحت قاعدهٔ سمت راست و چپ آن، به ترتیب  ${\rm atm}^{\rm Y}$  و  ${\rm cm}^{\rm Y}$  است، آب وجود دارد. در لولهٔ سمت چپ،

 $\mathbf{p} \cdot \mathbf{g} = \mathbf{p} \cdot \frac{\mathbf{m}}{\mathbf{g}} \cdot \mathbf{p}$  جند گرم روغن بریزیم، تا سطح آب در لولهٔ سمت راست،  $\mathbf{m} \cdot \mathbf{r}$ ۰ پالا برود؟ ( $\frac{\mathbf{g}}{\mathbf{m}^2}$ ۰  $\mathbf{p} = \frac{\mathbf{m}}{\mathbf{g}}$ ۰ (

![](_page_8_Figure_10.jpeg)

صفحة: ١١ اختصاصي يازدهم تجربي **یروژهٔ تابستان- آزمون ۸ مهر ۱۴۰۱** در شرایط خلا گلولهای به جرم m را از ارتفاع ۱۰ متری سطح زمین با تندی  $\frac{\text{m}}{\text{c}}$  به سمت پایین پرتاب میکنیم. در چه ارتفاعی از سطح زمین برحسب S متر انرژی پتانسیل گرانشی گلوله ۴ برابر انرژی جنبشی آن است؟ (  $\frac{\text{N}}{\text{kg}}$  و مبدا انرژی پتانسیل گرانشی را سطح زمین در نظر بگیرید.)  $Y/Y\Delta$  (f)  $\frac{1}{2}$  $\Lambda$  (۳  $9(7)$ ۳۶- کدامیک از موارد زیر صحیح است؟ الف) در حرکت با سرعت ثابت بر روی خط راست در هر بازهٔ زمانی دلخواه کار برایند نیروهای وارد بر جسم برابر صفر است.

ب) اگر برایند نیروهای وارد بر یک جسم در یک بازهٔ زمانی مشخص صفر نباشد، الزاماً حرکت جسم در این بازهٔ زمانی شتابدار است.

37- خودرویی به جرم 6kg • ١٥، که توان متوسط موتور آن ٨ / ٢kW مسته از حال سکون در یک جادهٔ افقی و مستقیم شروع به حرکت میکند. اگر در ۵ ثانیه اول

![](_page_9_Picture_86.jpeg)

۳۸-جرم جسم A، ۲ برابر جرم جسم B و ظرفیت گرمایی آن ۳ برابر ظرفیت گرمایی جسم B است. به جسم B چند برابر جسم A باید گرما دهیم، تا دمای

هر دو به یک اندازه افزایش یابد؟  $\frac{r}{r}$  ()  $\frac{1}{5}$  (۲

$$
\frac{1}{\tau} \quad (\tau
$$

۹۹- گرمایی که صرف تبدیل ۴ کیلوگرم یخ $\rm C$ ۰۰– به ۲ کیلوگرم آب $\rm C$ ۰۰۰ میشود، دمای چند کیلـوگـرم آب $\rm C$ ۰۴۰ را مـیتوانـد بـه $\rm C$ ۰۵۰

$$
(L_V = \text{YYPA} \frac{kJ}{kg} , L_F = \text{YYPA} \frac{kJ}{kg} . c_{\dot{\alpha}} = \text{Y}/\frac{kJ}{kg C} . c_{\dot{\alpha}} = \text{Y/Y} \frac{kJ}{kg C} ) \text{?}
$$

$$
A \circ (f) \qquad \qquad \text{or} \qquad \qquad \text{or} \qquad \text{or} \qquad
$$

#### ۴۰- کدامیک از گزینههای زیر در مورد تفسنج صحیح نیست؟

۱) بدون تماس با جسم دما را اندازهگیری میکند.

۲) در اندازهگیری دماهای بالاتر از  $\mathbf{\hat{C}}$ ۰۰ ( ۱ اهمیت ویژهای دارد.

شاسنج تابشی به عنوان دماسنج معیار برای اندازهگیری دماهای بالاتر از  $^\mathrm{o}\mathrm{C}$ ۰۰ از انتخاب شده است.  $^\mathrm{o}\,$ 

۴) در تفسنج مبنای اندازهگیری دمای اجسام مبتنی بر تابش گرمایی است.

![](_page_10_Figure_1.jpeg)

ب) به n میتوان مقادیر ۴، ۵، ۶ تیز نسبت داد.

ب) آرایش الکترونی یون $\rm M^{\rm Y+}$  بهصورت «  $\rm d^{\rm T}$ ns  $\rm V$ ) [گاز نجیب]» است.

ت) اگر  $\tau = n$  باشد، عنصر  $\Lambda$  ربا عنصر  $M$  هم دوره است.

 $\mathbf{r}$  ( $\mathbf{r}$  $Y(1)$ 

 $f(f)$ 

۴۴- کدام موارد از عبارتهای زیر درستاند؟

 $\binom{1}{1}$ 

آ) هر یک از گونههای  $\rm Ga^{Y+}$ ۰ $\rm _{Y}$ ۰ $\rm _{Y}^{\rm X}$ ۳۰ و  $\rm N_{\rm A}$ ۰ دارای ۲۸ الکترون بوده و آرایش الکترونی یکسانی دارند.

ب) در آرایش الکترونی اتم چهارمین عنصر جدول دورمای، تنها الکترونهایی با  $\mathbb{I}=\mathbb{I}$ یافت میشود.

پ) شمار زیرلایههای دارای شش الکترون در اتم <sub>۲۶</sub>M از شمار زیرلایههای دارای ۲ الکترون یک واحد کمتر است.

ت) اگر اتم عنصر  $X$  دارای ۱۵ الکترون با  $\mathsf{l}=\mathsf{l}$ ، باشد آرایش الکترون- نقطهای آن بهصورت  $\ddot{X}$ . است.

ث) فرمول تركيب يوني حاصل از دو عنصر  $\rm{A}$  و  $\rm{g}$  به صورت  $\rm{B}$  بوده، بهطورى كه كاتيون و آنيون در آن هم الكترون نيستند. ۴) ب، ت، ث ۳) آ، ت، ث ۱) آ، ب، ب  $\sim$   $\sim$   $\sim$   $\sim$   $\sim$ 

۴۵- با توجه به ساختار لوویس مولکولهای COCl<sub>۲</sub> و SO<sub>۳</sub> که از قاعدهٔ هشتتایی پیروی میکنند، کدام گزینه صحیح است؟

۰) نسبت شمار الكترونهاى پيوندى در ساختار لوويس COCl<sub>۲</sub> به اين شمار در ساختار لوويس SO<sub>۳</sub> برابر ۲ است.

۲) شمار الکترونهای ناپیوندی در ساختار لوویس هر دو مولکول با یکدیگر برابر است.

۳) شمار الکترونهای ناپیوندی اتم مرکزی در ساختار لوویس هر دو مولکول برابر ۲ است.

۴) در ساختار لوویس هر دو مولکول، همهٔ اتمهای اکسیژن دارای ۳ جفت الکترون ناپیوندی هستند.

![](_page_11_Picture_9.jpeg)

۴) گشتاور دو قطبی استون همانند هگزان تقریباً برابر صفر است، به همین دلیل مواد ناقطبی مانند چربیها را در خود حل میكند.

![](_page_12_Picture_1.jpeg)

صفحة: ١٤

اختصاصي يازدهم تجربي

#### سؤالهاي آشنا

#### ٥١- كدام گزينه درست است؟

- ۱) هستهٔ ایزوتوپهای ناپایدار، ماندگار نیست.
- ۲) در یون  $\rm Li^+$ ۳ شمار الکترونها برابر شمار نوترونها است.
- ۳) بیش تر اتمهای کلر را ایزوتوپهای سنگین تر آن تشکیل می دهند.
- ۴) اگر جرم اتم عنصری ۲/۳۳ برابر جرم اتم <sup>۲</sup>۲ باشد، جرم اتمی آن ۱۶amu است.
- ۵۲- در واکنش مخلوطی از ایزوتوپهای <sup>۱۶</sup>۵ و <sup>۱۸</sup>۵ با ایزوتوپهای  $\rm{Mg}$ ۵ و ۱<sup>۲۴</sup>۸ امکان تشکیل چند اکسید با جرمهای مولی متفـاوت وجـود دارد و نسبت جرم مولی سنگینترین این اکسیدها به جرم مولی سبکترین آنها، کدام است؟ (عدد جرمی را هم ارز جرم اتمی فرض کنید.)

 $1/\circ 70.5$  (۴)  $1/\circ Y \circ \mathcal{S}$  $1/\circ 7\Delta$ .  $f(\tau)$  $1/\circ Y\Delta$ . F (1

- ۵۳- پاسخ نادرست پرسشهای (الف)، (ب) و (پ) و پاسخ صحیح پرسش (ت) در کدام گزینه آمده است؟
- آ) تعداد خطوط موجود در بخش مرئی کدامیک از موارد زیر، با تعداد خطوط موجود در طیف نشری خطی هیدروژن در ناحیهٔ مرئی برابر است؟
	- ب) نور حاصل از لامپهای نئون، به رنگ شعلهٔ کدام عنصر شباهت دارد؟
- پ) در ترکیب حاصل از واکنش یک مول گاز دواتمی که خاصیت رنگبری و گندزدایی دارد با یک مول از فلز موجود در دورهٔ ۴ و گروه ۲ جدول دورمای
	- عناصر، چند مول الکترون مبادله میشود؟
	- ت) در آخرین زیرلایه عناصر گروه ۱۷ چند الکترون وجود دارد؟
	- ٢) طيف نشرى خطى ليتيم مس ۴ مول ٧ ١) طيف نشرى خطى سديم - مس - ٢ مول - ۵ ٣) نور خورشيد - ليتيم - ٢ مول -٧ ۴) طيف نشري خطي هليم – سديم - ۴ مول - ۵
		- ۵۴- در رابطه با فراوانترین عنصر موجود در سیارهٔ زمین، چه تعداد از مطالب زیر درست است؟
			- الف) از عناصر دستهٔ d جدول دورهای عناصر میباشد.
			- ب) تعداد الكترونهاي موجود در لايهٔ سوم آن، برابر با شمارهٔ گروه گازهاي نجيب است.
				- ب) آخرین زیرلایهٔ آن دارای n = ۴ و l = ۰ میباشد.
				- ت) با عنصری که رنگ شعلهٔ حاصل از آن سبز میباشد، در یک دوره قرار دارند.
		- $\mathbf{r}$  (۴  $\Upsilon$  ( $\Upsilon$  $\binom{1}{1}$ ۱) صفر

#### ۵۵- کدام گزینه درست است؟

- ۱) سوخت سبز، سوختی است که افزون بر کربن و اکسیژن، نیتروژن نیز دارد.
- ۲) برخی از کشورها در پی تولید پلاستیکهای زیستتخریبپذیر هستند چرا که قیمت تمام شدهٔ آنها در کارخانه بسیار کم است.
	- ۳) سبک زندگی انسان سبب میشود که با ورود کربن دی|کسید به هواکره، درصد گازهای هواکره تغییر کند.
		- ۴) کربن مونوکسید مهمترین گاز گلخانهای است که نقش بسیار تعیین کننده در آبوهوای کرهٔ زمین دارد.

![](_page_13_Figure_0.jpeg)

![](_page_13_Figure_1.jpeg)

باشند، تركيبات FO و DO برخلاف AO, ، قطبي هستند. (به جز O، ساير نمادها فرضي هستند.)

پ) آب دارای مولکولهای قطبی است و نحوهٔ جهت گیری مولکولهای آن در میدان الکتریکی نشان میدهد که اتم اکسیژن سر مثبت و اتمهای هیـدروژن سرمنفی مولکولها را تشکیل میدهند.

ت) اگر معادلهٔ انحلالپذیری (S) یک ترکیب یونی در آب برحسب تغییر دما (θ) بەصورت ۹+ ۴0+ /× S باشد، در دمای ۔۴۰°، درصد جرمی محلول سیرشدهٔ این نمک در آب برابر ۲۰٪ میشود.

> $\mathbf{r}$  ( $\mathbf{f}$  $\Upsilon$  ( $\Upsilon$  $\binom{1}{1}$ ۱) صفر

![](_page_14_Figure_0.jpeg)

![](_page_14_Figure_1.jpeg)

ا۶- مساحت مربع ABCD که دو ضلع AB و CD بهترتیب روی خطوط y = (xa – ۲) و y = (xa – ۲) قرار دارند، کدام است؟

- $\bigwedge$  o (  $\Delta$  ()
- $40 (4)$  $\Upsilon \circ (\Upsilon)$

۶۲- جوابهای معادلهٔ ۰ = ۱ + x × ( - ۲x × را  $\alpha$  و  $\beta$  در نظر می $\tau$ یریم. جوابهای کدام معادله  $\frac{1}{\alpha}$  و  $\frac{1}{\alpha}$  است؟

$$
K \bigcirc \bigcap_{rx} x^r = r!x + r \circ \bigcirc \bigcirc \bigcirc \bigcirc \bigcirc \bigcirc \bigcirc \bigcirc x^r = r!x - r \circ
$$

۴- معادلهٔ 
$$
x^T + x + 1 = \frac{\Delta P}{x^T + x}
$$
 جند جواب دارد?

$$
\begin{array}{ccc}\n\mathbf{r} & & \\
\mathbf{r} & & \\
\mathbf{r} & & \\
\mathbf{r} & & \\
\mathbf{r} & & \\
\mathbf{r} & & \\
\mathbf{r} & & \\
\mathbf{r} & & \\
\mathbf{r} & & \\
\mathbf{r} & & \\
\mathbf{r} & & \\
\mathbf{r} & & \\
\mathbf{r} & & \\
\mathbf{r} & & \\
\mathbf{r} & & \\
\mathbf{r} & & \\
\mathbf{r} & & \\
\mathbf{r} & & \\
\mathbf{r} & & \\
\mathbf{r} & & \\
\mathbf{r} & & \\
\mathbf{r} & & \\
\mathbf{r} & & \\
\mathbf{r} & & \\
\mathbf{r} & & \\
\mathbf{r} & & \\
\mathbf{r} & & \\
\mathbf{r} & & \\
\mathbf{r} & & \\
\mathbf{r} & & \\
\mathbf{r} & & \\
\mathbf{r} & & \\
\mathbf{r} & & \\
\mathbf{r} & & \\
\mathbf{r} & & \\
\mathbf{r} & & \\
\mathbf{r} & & \\
\mathbf{r} & & \\
\mathbf{r} & & \\
\mathbf{r} & & \\
\mathbf{r} & & \\
\mathbf{r} & & \\
\mathbf{r} & & \\
\mathbf{r} & & \\
\mathbf{r} & & \\
\mathbf{r} & & \\
\mathbf{r} & & \\
\mathbf{r} & & \\
\mathbf{r} & & \\
\mathbf{r} & & \\
\mathbf{r} & & \\
\mathbf{r} & & \\
\mathbf{r} & & \\
\mathbf{r} & & \\
\mathbf{r} & & \\
\mathbf{r} & & \\
\mathbf{r} & & \\
\mathbf{r} & &
$$

$$
\mathbf{r} \quad (\mathbf{r}) \quad \mathbf{r} \quad (\mathbf{r}) \quad \mathbf{r} \quad
$$

-<br>۶۴- اختلاف جواب،های معادلهٔ ۱ $\overline{X} = \sqrt{X - Y} + \sqrt{X - Y} + \sqrt{Y - Y}$  کدام است؟

$$
\Delta (Y) = \Delta (Y)
$$

$$
1 \nabla \cdot (\mathbf{f} \qquad \qquad 1 \nabla \cdot \mathbf{f})
$$

#### ۶۵- کدام یک از احکام کلی زیر مثال نقض ندارد؟

١) اگر دو مثلث مساحت يكسان داشته باشند، هم نهشتاند.

۲) نقطهٔ همرسی عمود منصفهای اضلاع یک مثلث همواره درون مثلث قرار دارد.

۳) نقطهٔ همرسی ارتفاعهای یک مثلث همواره درون مثلث قرار دارد.

۴) نقطهٔ همرسی نیمسازهای زاویههای داخلی یک مثلث همواره درون مثلث قرار دارد.

![](_page_15_Picture_18.jpeg)

![](_page_15_Figure_2.jpeg)

![](_page_15_Figure_3.jpeg)

![](_page_15_Figure_4.jpeg)

![](_page_16_Figure_1.jpeg)

۴) بین مخ و مخچه قرار گرفته است – پیامهایی را که پس از عبور از تالاموس، از کیاسمای بینایی عبور کردهاند، پردازش میکند.

![](_page_17_Picture_6.jpeg)

![](_page_18_Figure_1.jpeg)

۸۱-مطابق جدول سری الکتریسیتهٔ مالشی زیر دو مادهٔ خنثی  $\, {\bf D} \,$  و  $\, {\bf B} \,$  را به هم مالش میدهیم و تعداد ۱۰<sup>۵۵</sup> الکترون جابهجا میشود. در این صورت بار

![](_page_18_Picture_51.jpeg)

 $-\circ/15$  (f

۸۲- میلهای پلاستیکی را با پارچهای پشمی مالش داده، سپس میله را به یک الکتروسکوپ خنثی نزدیک میکنیم. روی کلاهک الکتروسکوپ بار ...... و روی

![](_page_18_Picture_52.jpeg)

۸۳- در شکل زیر اگر با جابهجایی بار q، روی خط واصل دوبار، فاصلهٔ بین دو بار q، و q، ۱۰ درصد کاهش یابد، نیروی خالص وارد بر هر سه بار صفر

$$
q_{\gamma} > 0
$$
\n
$$
q_{\gamma} = 0
$$
\n
$$
q_{\gamma} = 0
$$
\n
$$
q_{\gamma} = 0
$$
\n
$$
-\frac{1}{\gamma_{\Delta}} \left( \gamma \frac{1}{\gamma_{\Delta}} \right)
$$
\n
$$
-\frac{1}{\gamma_{\Delta}} \left( \gamma \frac{1}{\gamma_{\Delta}} \right)
$$
\n
$$
-\gamma \gamma \approx 0
$$
\n
$$
-\gamma \gamma \approx 0
$$
\n
$$
-\gamma \gamma \approx 0
$$
\n
$$
\gamma \approx 0
$$
\n
$$
\gamma \approx 0
$$
\n
$$
\gamma \approx 0
$$

۸۴-بار الکتریکی Q = —۳۴μC در صفحهٔ مختصات در نقطهٔ  $\rm\,km$  و  $\rm\,km$ A ورار دارد. بزرگی میدان الکتریکی حاصل از ایـن بـار در نقطـهٔ

$$
(k = 9 \times 1) \cdot \frac{9 \text{ N.m}^{\gamma}}{C^{\gamma}} \text{ s.t. } \frac{1}{2} \text{ s.t. } \frac{1}{2
$$

صفحة: ٢١

 $\frac{A}{\sqrt{\Delta}mm} \pm \frac{1}{l} N \cdot V$ 

 $\mathbf{r}_{\mathbf{c}\mathbf{m}}$ 

**یروژهٔ تابستان- آزمون ۸ مهر ۱۴۰۱** 

م۸-میدان الکتریکی حاصل از دو ذرهٔ باردار در نقطهٔ M، وسط دو بار برابر  $\bar{\mathbf{E}}$  است. اگر بار  $\mathbf{q}_1$  را با بار الکتریکی  $\mathbf{q}_1$ — جایگزین کنیم، میدان الکتریکی

اختصاصي يازدهم تجربي

![](_page_19_Figure_3.jpeg)

شت.  $\vec{d} = \ln \vec{j}$ (cm) ما التي تردار جابه جاي بار G = +۶μC مر اين ميدان الكتريكي برابر -4 =  $\vec{b} = -\lambda \vec{j}$  است. (ما ب $\vec{c} = -\lambda \vec{j}$  است. بردار جابهجايي بار  $\Gamma$ 

اگر انرژی پتانسیل الکتریکی بار بعد از این جابهجایی اًAµ— شود، انرژی پتانسیل الکتریکی آن قبل از جابهجایی چند میکروژول بوده است؟

 $\gamma/\gamma$  ( $\gamma$  $-15/5$  (1)

$$
-\gamma/\gamma
$$
 (f)

۸۷- در جابهجایی بار الکتریکی q از نقطهٔ A تا نقطهٔ B در اطراف کرهٔ باردار با بار الکتریکی  $Q$ ، کار میدان الکتریکی منفی بوده است. اگر تغییرات پتانسیل الکتریکی

بار و تغییرات انرژی پتانسیل بار در این جابهجایی را بهترتیب  $\rm \Delta V$  و  $\rm U$  بنامیم، کدام یک از گزینههای زیر میتواند صحیح باشد؟

 $\Delta U$  > · ,  $\Delta V$  > · , q < ·  $\alpha$  $\Delta U \langle \cdot, \Delta V \rangle$ , q  $\langle \cdot \rangle$  $\Delta U \langle \cdot, \Delta V \langle \cdot, q \rangle \cdot$  $\Delta U > \cdot$ ,  $\Delta V < \cdot$ ,  $q < \cdot$  ( $\tau$ )

۸۸- دو صفحهٔ رسانای موازی با ابعاد بزرگ را مطابق شکل زیر به یک باتری وصل کردهایم. اگر بار ۲۰ $\mu{\rm C}$  از نقطهٔ  $\,$  تا مجاورت صفحهٔ مثبت جابهجـا

شود، انرژی پتانسیل الکتریکی آن چگونه تغییر میکند؟ (جرم ذره ناچیز است.)

- ۱) ۶ / ۰ میلیژول، کاهش مییابد. ٢) ۶/۰ میلیژول، افزایش مییابد.
	- ۳) ۱/ ۸ میلیژول، کاهش مییابد.
	- ۴) ۱/ ۸ میلیژول، افزایش مییابد.

۸۹–اگر بار q = —۵μC از نقطهای با پتانسیل الکتریکی ۲۰۰۷— به نقطهای با پتانسیل الکتریکی ۶۰۰۷— جابهجا شود، انرژی پتانسیل الکتریکی آن

.................. میلیژول ................... مییابد. ا) مستعمر العبد الغزايش ( $\sim$  (  $\sim$ ٢) ٢، كاهش ۳ - ۲ $\times$ ۲ - ۲۵ کاهش ۴) ۲، افزایش

۹۰-اگر مساحت سطح مشترک صفحات خازنی را نصف و اختلاف پتانسیل بین صفحات آن را ۲۰ درصد کاهش دهیم، بار الکتریکی ذخیره شده در خازن چند

درصد و چگونه تغییر میکند؟

- ۲) ۴۰ درصد کاهش ۰) ۴۰ درصد –افزایش
- ۴) ۶۰ درصد افزایش ۴) ۶۰ درصد – کاهش

![](_page_20_Figure_1.jpeg)

#### ٩١- كدام گزينه نادرست است؟

١) در گروه ١۴ جدول دورهای، هر سه دسته عنصرها یعنی فلز، نافلز و شبه فلز وجود دارد.

٢) در دورهٔ سوم جدول دورهای، سه عنصر رسانایی گرمایی و الکتریکی بالایی دارند.

٣) در هر گروه جدول دورهاي، از بالا به پايين با افزايش شعاع اتمي، واكنشپذيري افزايش مي يابد.

۴) اسکاندیم (۲٫Sc)، نخستین فلز واسطه در جدول دورهای است و کاتیون این فلز به آرایش گاز نجیب می رسد.

۹۲-اګر ۲/ ۴۵ گرم منگنز (IV) اکسید ناخالص با ۲۰۰ میلی[یتر محلول ۳/۰ مولار هیدروکلریک اسید بهطور کامل واکنش دهد، درصد خلوص منگنـز (IV) اکسید کدام است و چند لیتر گاز در شرایط STP تولید میشـود؟ (گزینـههـا را از راسـت بـه چـپ بخوانیـد.) (ناخالصـیهـا در واکـنش شـرکت  $(Mn = \delta \delta, O = 19 : g/mol^{-1}$ نمی کنند؛

 $MnO_r(s) + HCl(aq)$  (واكنش موازنه شود)  $H_rO(l) + H_rO(l) + H_0O(r)$  (ماند شود)

![](_page_20_Picture_107.jpeg)

۹۳-مطابق واکنش موازنه نشدهٔ زیر، اگر ۱۰۰ میلی/لیتر محلول ۲ مولار سدیم هیدروکسید وارد واکنش شود، . . . گرم رسوب . . . رنگ تشکیل میشود. (بازده

 $\rm (Fe = \Delta 9, O = 19, H = 1: g.mol^{-1}$ واکنش را برابر ۷۵ درصد در نظر بگیرید؛

 $FeCl_{\tau}(aq) + NaOH(aq) \longrightarrow NaCl(aq) + Fe(OH)_{\tau}(s)$  (معادله موازنه شود.)

- ٢) ۵۳/۵ \_ قرمز قهوهای  $\omega = \Delta/T\Delta$  (١
- ۴) ۵/۳۵ ـ قرمز قهوهای ۳) ۵ / ۵۳ ـ سبز

### ۹۴- کدام گزینه نادرست است؟

١) نام هیدرو کربن با ساختار روبهرو، «٣، ۴، ٧ـ ترىمتیل نونان» است.

۲) هیدروکربنها، ترکیبهایی هستند که در ساختار آنها فقط کربن و هیدروژن به کار رفته است.

ا مقایسه گرانروی و نقطهٔ جوش بهصورت « C<sub>o</sub>H<sub>۱۲</sub> > C<sub>o</sub>H<sub>۱۲</sub> » درست است. « C<sub>۴</sub>H<sub>۱</sub> » هایسه گرانروی و نقطهٔ جوش بهصورت «

۴) نام گذاری صحیح «۴ ـ متیل ـ ۲ ـ اتیل پنتان»، بهصورت «۲، ۴ ـ دیمتیل هگزان» است.

### ۹۵- کدام عبارت درست است؟

۱) در ساختار لوویس هیدروکربن سیر شدهای با ۸ اتم هیدروژن، ۱۰ جفت الکترون پیوندی وجود دارد. ٢) اتن یا همان استیلن، سنگ بنای صنایع پتروشیمی لقب گرفته است و در کشاورزی نیز کاربرد دارد. ۳) نام گذاری درست تر کیب «۲،۲ - دیمتیل- ۳-اتیل بوتان» بهصورت «۳،۳، ۴\_ تری متیل پنتان» می باشد. ۴) با افزایش میزان فراریت آلکانهای راست زنجیر، تمایل آنها به جاری شدن نیز افزایش می یابد.

![](_page_20_Figure_22.jpeg)

صفحة: ٢٣ اختصاصي يازدهم تجربي ۹۶- چند مورد از مطالب زیر نادرست است؟ - همهٔ مواد طبیعی و ساختگی از کرهٔ زمین به دست میآید.

- به تقریب جرم کل مواد در کرهٔ زمین ثابت میماند.
- در سالهای اخیر میزان تولید یا مصرف سوختهای فسیلی کمتر از فلزها است.
- زمین منبع عظیمی از هدایای ارزشمند میباشد که به طور یکسان در کرهٔ زمین یخش شده است.
	- $\Upsilon$  ( $\Upsilon$  $\binom{1}{1}$
	- $f(f)$  $\mathbf{r}$  ( $\mathbf{r}$
- ۰A ۹۷ ، B و D بهترتیب از راست به چپ، چهار عنصرمتوالی جدول دورهای هستند به طوری که آرایش الکترونی اتم B به  $\rm p^5$  ختم میشود. کدام C ، B ، A –۹۷ گزینه دربارهٔ این عنصرها درست است؟ (نمادهای  $\rm A$ ،  $\rm B$  ،  $\rm D$  و  $\rm D$  فرضی هستند.)

۰) در بین عنصرهایی که با عنصر  $\, {\bf B} \,$  هم دوره هستند، سه عنصر نافلزی و دو عنصر شبهفلزی وجود دارد.

- ۲) در بین این چهار عنصر، عنصر D بزرگترین شعاع اتمی را دارد.
	- ۲) D عنصری واسطه است.
- (۴ ) استخراج عنصر  $\rm C$  از سنگ معدن آن نسبت به عنصر  $\rm D$  دشوارتر است.

#### ۹۸-نام کدام آلکان با فرمول ارائه شده برای آن مطابقت دارد؟

$$
\bigwedge\hspace{-7mm}\bigwedge\hspace{3mm} \mathcal{L}_{\mathcal{D}_{\mathcal{F}}}=\mathcal{L}_{\mathcal{D}_{\mathcal{F}}} \left(\mathcal{L}_{\mathcal{F}}\right)\text{ and } \mathcal{L}_{\mathcal{F}}\left(\mathcal{L}_{\mathcal{F}}\right)=\mathcal{L}_{\mathcal{F}}\left(\mathcal{L}_{\mathcal{F}}\right)
$$

- $CH(CH_{\tau})_{\tau}(CH_{\tau})_{\tau}CH(CH_{\tau})(C_{\tau}H_{\Delta})$  ۳، ۳- دیمتیل هگزان (CH(CH $_{\tau}$ )
	- $C(C_{\gamma}H_{\Delta})_{\gamma}$  ۰۳،۳ دی اتیل پنتان -۳،۳
	- $CH_{\tau}CH(C_{\tau}H_{\Delta})CH_{\tau}CH_{\tau}CH_{\tau}$ اتیل بنتان ۲۰ (۴

۹۹- کدام موارد از عبارتهای زیر نادرستاند؟

- آ) برای شناسایی پیوندهای دوگانهٔ کربن- کربن میتوان از هالوژن دورهٔ چهارم جدول دورهای استفاده کرد.
- ب) تعداد اتمهای موجود در سومین آلکین، ۱/ ۷۵ برابر تعداد اتمهای هیدروژن موجود در سادهترین آلکن است.
	- پ) فراوردهٔ واکنش میان اتن و مخلوط آب و اسید، همانند آمونیاک، قابلیت تشکیل پیوند هیدروژنی دارد.
- ت) سادهترین آلکن در جوشکاری کاربرد داشته و سادهترین آلکین به عنوان گاز عمل آورنده در کشاورزی مصرف میشود.
	- ۱) آ، پ ۲) ب، ت
	- ۳) آ، ت ۴) ب، پ
- ۱۰۰- جرمهای برابر از پتاسیم ۸۰٪ خالص و آب وارد ظرف واکنش میشوند تا مطابق واکنش (I) پتاسیم هیدروکسید تولید شود. سپس به منظور خنثی شدن پتاسیم هیدروکسید مطابق واکنش (II) به میزان کافی سولفوریک اسید به ظرف افزوده میشود. اگر در پایان واکنشهـا ۹/ ۷۵ گـرم آب در ظـرف وجـود داشته باشد، جرم پتاسیم وارد شده بـه ظـرف چنـد گـرم بـوده اسـت؟ (توجـه شـود کـه مقـداری از آب در واکـنش اول دسـت نخـورده بـاقی مـی،انـد) (واكنشها موازنه شوند.) ( H = ۱ , O = ۱۶ , K = ۳۹: $\rm g \cdot mol^{-1}$  )
- I)  $K(s) + H_{\tau}O(l) \rightarrow KOH(aq) + H_{\tau}(g)$
- II)  $KOH(aq) + H_{\tau}SO_{\tau}(aq) \rightarrow K_{\tau}SO_{\tau}(aq) + H_{\tau}O(1)$ 
	- $Y/\Lambda$  (٢  $9/40(1)$
	- $15/7$  $\gamma$ ۶/۴ $\gamma$

**یروژهٔ تابستان- آزمون ۸ مهر ۱۴۰۱** 

あんなん

![](_page_22_Picture_1.jpeg)

#### گزینشگران، مسئولین درس و ویراستاران

حاد نفت

![](_page_22_Picture_55.jpeg)

امیرعلی برخورداریون، امیرحسین جبله، علی جدی، حسن لشگری، مبینا شرافتی پور

گروه فنی و تولید

**多次的复数的** 

SK<br>SK

![](_page_22_Picture_56.jpeg)

گروه آزمون بنیاد علمی آموزشی قلمچی (وقف عام)

![](_page_23_Figure_1.jpeg)

![](_page_24_Picture_1.jpeg)

صفحةً ه اختصاصي يازدهم تجربي **پروژة تابستان- آزمون 8 مهر 1401**  ${\bf A'}$  پیشامد آنکه کمتر از ۳ بار از رنگ آبی استفاده کنیم:  $\,$ بررسى ساير گزينهها: گزینهٔ «۱»: برخی پروتئینها در غشا به زنجیرهای از کربوهیـدراتهـا متصـل  $n(A') = \begin{pmatrix} 9 \\ 7 \end{pmatrix} + \begin{pmatrix} 9 \\ 1 \end{pmatrix} +$  $\binom{9}{1}$  $= \gamma \gamma + 1 + 1 = \gamma \gamma$  $1.17...8$ ۔ 1 بسار از آبسی ۔ ۔ ۔ ۳ ب<br>مستقادہ شمید ۔ است گزينهٔ «۳»: دقت كنيد برخي پروتئينهاي غشايي، منفذ ندارند. گزینهٔ «۴»: با توجه به شـكل غشـاي یاختـهای در كتـاب، روبـهروی برخـی از  $n(S) = \gamma^q = \omega \gamma$ اسیدهای چرب، کلسترول و حتی پروتئین قرار گرفته است.  $n(A) = n(S) - n(A') = \Delta \Upsilon - \mathfrak{f} \mathfrak{e} = \mathfrak{f} \mathfrak{e} \mathfrak{e}$ (رنیای زنره) (زیستشناسی ا، صفمههای ۱۰ تا ۱۲)  $P(A) = {n(A) \over n(S)} = {\tau \rho \rho \over \Delta 1 \Upsilon} = {\tau \tau \Upsilon \over \Upsilon \Delta \rho} \simeq 0.71$ (ریاضی ا، آمار و امتمال، صفقههای ۱۴۲ تا ۱۵۱) 13- گزينة «1» (سفار عبیری) بخش های کیسهای شکل دستگاه گوارش، کیسه صفرا و معده هستند. در حـل زیستشناسی (۱) سؤال به كلمهٔ مشترک دقت شود. تنها مورد ج صحيح است. بررسی موارد: الف) نادرست- برداشت كيسه صفرا هيچ نقشي در كاهش فعاليت آنزيم انيـدراز (معم*د رضا گلزار*ی) 11-گزينة «3» کربنیک ندارد. یاخته که پایینترین سطح سازمان پابی حیات است از تعامل بین مولکـولهـای ب) نادرست — معده توانایی تولید و ترشح بی کربنات را دارد ولی کیسـه صـفرا زیستی بهوجود می آید. در پروانه مـونـارک یاختـههـای عصـبی، بـه تشـخیص بي كربنات توليد نمي كند بلكه بي كربنات كبد در آن ذخيره و ترشح مـي شــود. جایگاه خورشید در آسمان و یافتن مسیر مهاجرت کمک میکنند. در ضمن ہی کربنات سبب افزایش pH می شود نه کاهش آن. گزینهٔ «۱»: اتصال ماهیچـه بـه اسـتخوان در سـطوح بـالاتر از انـدام مشـاهده ج) درست — قطعاً تمام یاختههای معده و کیسه صـفرا، CO<sub>۲</sub> تولیــد کــرده و به خون که نوعی بافت پیوندی است میفرستند. می گردد. از بین جانداران، تک یاختهایها بافت و سطوح بالاتر از آن را ندارند. د) نادرست — آنزیمهای بزاق به معده وارد شده و در آنجا غیرفعالاند ولـی در گزینهٔ «۲»: منظور این گزینه گونه است. جمعیت از افـراد یـک گونـه تشـکیل محتويات كيسه صفرا آنزيم وجود ندارد. شده در حالی که در اجتماع تعامل بین گونههای مختلف مشاهده میگردد. (ترکیبی) (زیست شناسی ا، صفعههای ۱۵، ۲۰ تا ۲۳، ۳۴، ۳۹، ۶۱ و ۶۳) گزينهٔ «۴»: در سطح بومسازگان ميتوان كـلنگـري را بـين اعضـاي زنـده و غیرزنده انجام داد. در صورت پایدار شدن بومسازگانها، حتی در صورت تغییـر 14- گزينة «4» (شرویر، مهبورعلی) اقلیم، تغییر چندانی در تولیدکنندگی آن ایجاد نخواهد شد. شبکههای یاختههای عصبی در سـاختار لولـهٔ گـوارش دیـده مـی،شـوند. ایـن (رنیای زنره) (زیست شناسی ا، صفعههای ا، ۳، ۵، ۲ و ۸) شبکهها در لایههای زیرمخاطی و ماهیچهای لوله گوارش قرار گرفتهاند که ایـن دولايه با هم در اتصال|ند. 12-گزينة «2» (مقمرمسن بيگى) گزینهٔ «۱»: رودهٔ بزرگ آنزیم گوارشی ترشح نمیکند.

اثر ندارند.

گزینهٔ «۲»: این شبکهها در دهان دیده نمیشوند و بر فعالیت غدد بزاقی دهان

(گوارش و مِزب موار) (زیست شناسی ا، صفعههای ۱۸ تا ۲۱ و ۲۵ تا ۲۷)

گزينهٔ «٣»: رودهٔ باريک برخلاف معده فاقد ماهيچهٔ مورب مي باشد.

منظور صورت سوال،غشای یاخته است. در ساختار غشای یاختهای بزرگترین مولکولها، پروتئینها و بیشترین مولکولها فسفولیپیدها میباشند. هر مولکول فسفولیپید دو زنجیره کربن دار دارد که همواره در تماس مستقیم با گلیسـرول میباشند. همچنین توجه داشته باشید که گلیسرول میتواند به گـروه فسـفات نيز اتصال داشته باشد.

![](_page_26_Picture_1.jpeg)

![](_page_27_Picture_1.jpeg)

![](_page_28_Picture_1.jpeg)

![](_page_29_Picture_1.jpeg)

![](_page_30_Figure_1.jpeg)

![](_page_31_Picture_1.jpeg)

![](_page_32_Picture_1.jpeg)

![](_page_33_Figure_1.jpeg)

![](_page_34_Picture_1.jpeg)

![](_page_35_Picture_1.jpeg)

![](_page_36_Picture_1.jpeg)

![](_page_37_Picture_1.jpeg)

![](_page_38_Picture_1.jpeg)

![](_page_39_Picture_8.jpeg)

| \n $F_{\text{P}}[H F_{\text{P}}  =  F_{\text{P}}  = 1$ \n | \n $F_{\text{P}}[H H  =  F_{\text{P}}  =  F_{\text{P}}  = 1$ \n $F_{\text{P}}[H H  =  F_{\text{P}}  = 1$ \n $F_{\text{P}}[H H  =  F_{\text{P}}  = 1$ \n $F_{\text{P}}[H H  =  F_{\text{P}}  = 1$ \n $F_{\text{P}}[H H  =  F_{\text{P}}  =  F_{\text{P}}  = 1$ \n $F_{\text{P}}[H H  =  F_{\text{P}}  =  F_{\text{P}}  =  F_{\text{P}}  = 1$ \n $F_{\text{P}}[H H  =  F_{\text{P}}  =  F_{\text{P}}  =  F_{\text{P}}  = 1$ \n $F_{\text{P}}[H H  =  F_{\text{P}}  =  F_{\text{P}}  = 1$ \n $F_{\text{P}}[H H  =  F_{\text{P}}  = 1$ \n $F_{\text{P}}[H H  =  F_{\text{P}}  = 1$ \n $F_{$ |
|----------------------------------------------------------------------------------------------------|----------------------------------------------------------------------------------------------------|
|----------------------------------------------------------------------------------------------------|----------------------------------------------------------------------------------------------------|

![](_page_41_Picture_1.jpeg)

![](_page_42_Picture_1.jpeg)

![](_page_43_Picture_1.jpeg)